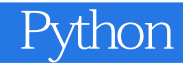

Python

13 ISBN 9787111473949

出版时间:2014-8

[ ] Mark Summerfield

页数:252

## 版权说明:本站所提供下载的PDF图书仅提供预览和简介以及在线试读,请支持正版图书。

更多资源请访问:www.tushu111.com

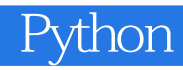

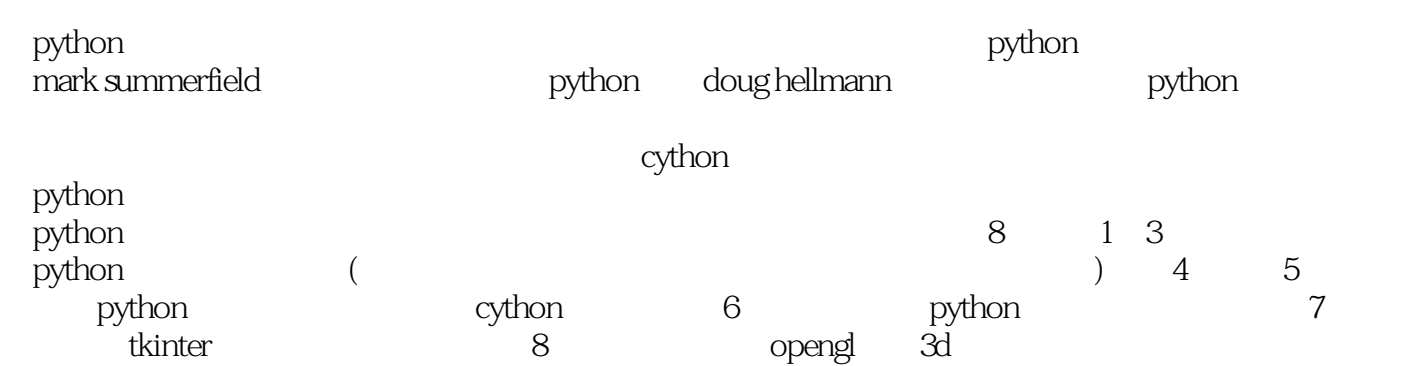

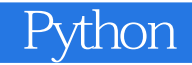

Mark Summerfield Qtrac PyQt **PyQt PyQt Rapid GUI Programming with Python and Qt** C++ GUI Programming with Qt 4, Second Edition (Jasmin Blanchette) Programming in Python 3, Second Edition Advanced Qt Programming Programming in Go

## Python

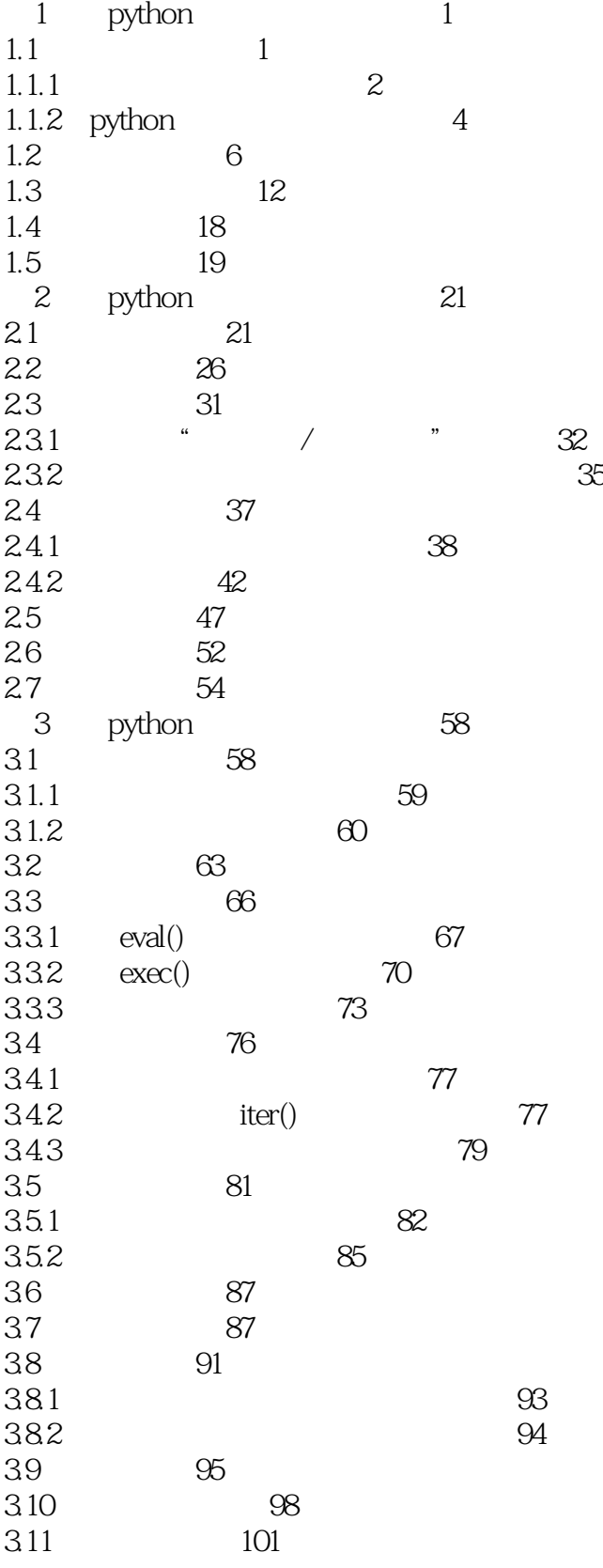

## Python

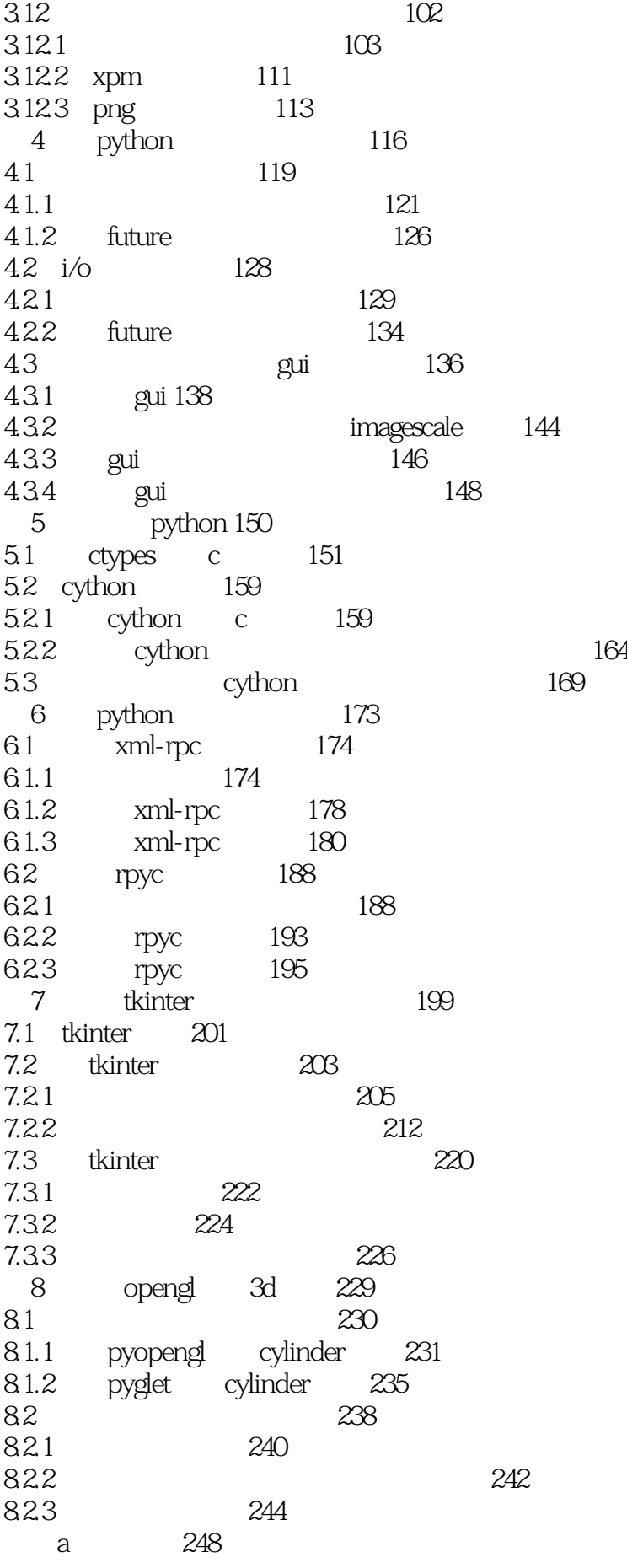

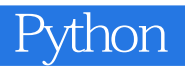

b 250

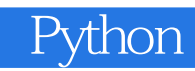

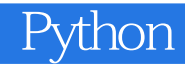

本站所提供下载的PDF图书仅提供预览和简介,请支持正版图书。

:www.tushu111.com